# **ESCUELA SUPERIOR POLITÉCNICA DEL LITORAL**

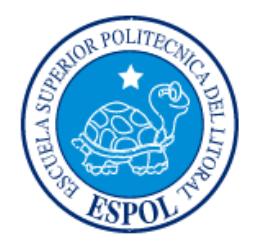

# **Facultad de Ingeniería en Electricidad y Computación**

"DESARROLLO E IMPLEMENTACIÓN DE MODELOS BI CON LA HERRAMIENTA COGNOS 10"

# **EXAMEN DE GRADO (COMPLEXIVO)**

Previo a la obtención del grado de:

# **LICENCIADO EN SISTEMAS DE INFORMACIÓN**

# JONATHAN ANTONIO FORD DE LA FUENTE

GUAYAQUIL – ECUADOR

AÑO: 2016

## AGRADECIMIENTO

<span id="page-1-0"></span>A vísperas de la obtención de un nuevo logro en mi etapa profesional quiero agradecer de todo corazón a nuestro padre DIOS, porque ha estado con nosotros en cada paso que damos, cuidándonos y dándonos fortaleza para continuar.

Agradezco a mis padres quienes a lo largo de mi vida han velado por nuestro bienestar y educación siendo mi apoyo en todo momento.

También agradezco a todos los docentes de la Escuela Superior Politécnica del Litoral, Institución que nos ha llenado de satisfacción educativa, profesional e impulsar ese deseo de superación que se ve reflejado en nuestro trabajo y vida personal.

## <span id="page-2-0"></span>**DEDICATORIA**

A mis padres, esposa, hijos y familiares que sin su amor y ayuda a lo largo de toda mi carrera, no hubiera podido alcanzar esta meta de convertirme en profesional. <span id="page-3-0"></span>**TRIBUNAL DE SUSTENTACIÓN**

. . . . . . . . .

### **MSIG. RONNY SANTANA MSIG. OMAR MALDONADO**

EVALUADOR 1 EVALUADOR 2

## **DECLARACIÓN EXPRESA**

<span id="page-4-0"></span>"La responsabilidad por los hechos, ideas y doctrinas expuestas en este Informe me corresponde exclusivamente; y, el patrimonio intelectual de la misma, a la ESCUELA SUPERIOR POLITÉCNICA DEL LITORAL"

(Reglamento de Graduación de la ESPOL).

Jonathan Ford

### **RESUMEN**

<span id="page-5-0"></span>Con la finalidad de facilitar la toma de decisiones que ayuden a mantener el equilibrio de la relación riesgo – rentabilidad, la institución consideró oportuna realizar una revisión general de los modelos dimensionales BI que actualmente maneja, optimizarlos y asegurarse que sirvan como base para la siguiente etapa de la gestión estratégica de la empresa. Será necesario además crear nuevos modelos; a fin de garantizar que todas las áreas de la empresa tengan acceso a la información necesaria para la gestión.

La revisión y optimización de modelos se realizó apoyada en la herramienta IBM Cognos, ya que la herramienta posee características que le confieren un alto grado de adaptabilidad, modularidad y alta relación costo beneficio, dadas las funcionalidades que se describen a continuación:

- $\checkmark$  Implantación modular y progresiva.
- $\checkmark$  Capacidad de obtener información de múltiples fuentes de datos.
- $\checkmark$  Re usable ante cambios en las fuentes de información.
- $\checkmark$  Ambiente web.
- $\checkmark$  Incorporación de Redes Colaborativas.

Es de destacar adicionalmente, la funcionalidad de corte de información (Slicing y Drill Down) la cual permite examinar hasta los detalles más íntimos de la información, permitiendo ejercer las acciones preventivas y correctivas que fueren necesarias para el cumplimiento de la estrategia definida por la Organización.

# ÍNDICE GENERAL

<span id="page-6-0"></span>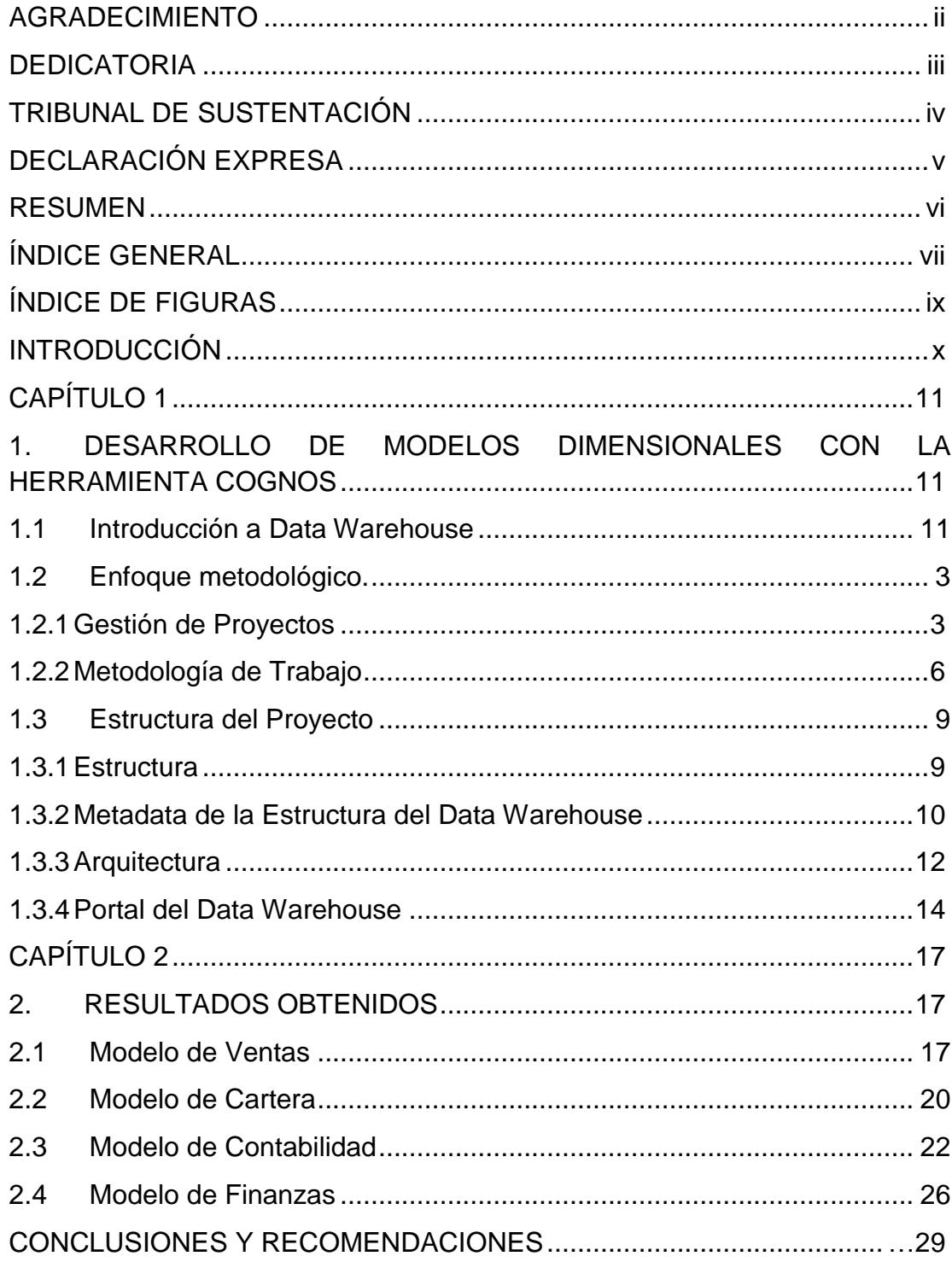

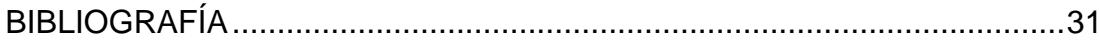

# **ÍNDICE DE FIGURAS**

<span id="page-8-0"></span>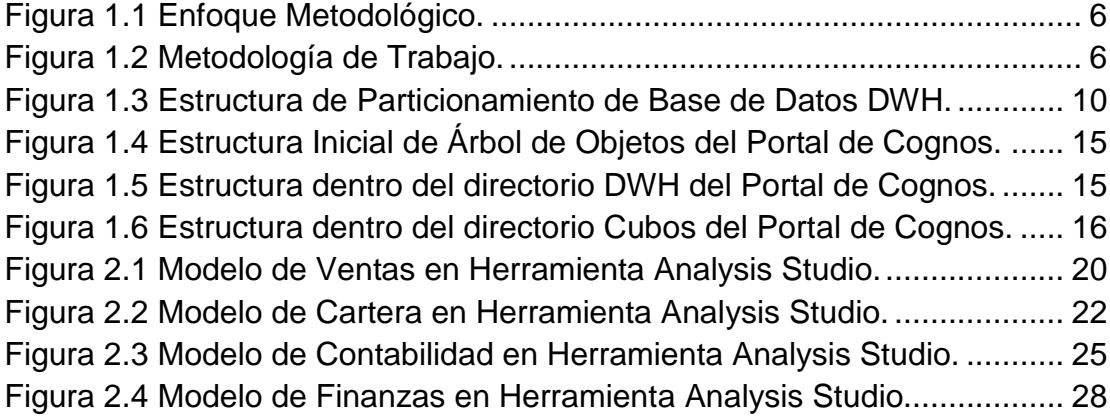

## **INTRODUCCIÓN**

<span id="page-9-0"></span>El alcance de la implementación de este proyecto es desarrollar nuevos modelos que cumplan con el diseño, estándares, políticas y lineamientos para la creación de un Data Warehouse empresarial con la herramienta Cognos BI, así como los requerimientos realizados por los usuarios en la fase de levantamiento de información, sin descuidar las políticas y estándares corporativos.

Con estas definiciones se pretende abarcar el desarrollo de los siguientes modelos:

- Ventas.
- Cuentas por Cobrar.
- Contabilidad.
- Financiero.
- Impuestos.
- **•** Activos Fijos.

## **CAPÍTULO 1**

# <span id="page-10-1"></span><span id="page-10-0"></span>**1. DESARROLLO DE MODELOS DIMENSIONALES CON LA HERRAMIENTA COGNOS**

En este capítulo se detalla una breve introducción a los conceptos data Warehouse, metodología y solución tecnológica implementada en el proyecto para obtener los modelos dimensionales BI con la herramienta Cognos.

#### <span id="page-10-2"></span>**1.1 Introducción a Data Warehouse**

El concepto informático de "data Warehouse" hace alusión al proceso mediante el cual una organización o empresa particular almacena todos aquellos datos e información necesarios para el propio desempeño de la misma. Se presupone que este tipo de material se organiza de manera tal de facilitar el análisis y la realización de reportes en las situaciones en que sea necesario hacerlo. Contar con un fácil acceso a los datos de importancia tendrá directa relación con la efectividad de las diversas tareas de la empresa.

El concepto de data Warehouse nace en la década de los 80 en la empresa IBM. Los investigadores que la desarrollaron buscaban establecer un sistema que permitiera un manejo fluido y permanente de datos que fuera al mismo tiempo organizado de acuerdo a necesidades específicas. Estos datos podían ser de muy variado tipo y abarcar diferentes áreas de la empresa. De este modo, no sólo se ahorraría tiempo y energía sino también los altos costos monetarios de los sistemas previamente utilizados.

El sistema data Warehouse o de almacén de datos se maneja a través de dos conceptos centrales: el de integración y combinación de diferentes tipos de datos que son utilizados en diferentes áreas y espacios de la organización por un lado, y el de separación y selección de esa misma información de acuerdo a las necesidades específicas de cada usuario o sección de la empresa.

Normalmente, cuando se habla de data Warehouse se hace referencia a un sistema que está organizado en base a temas o asignaturas especiales, que permite que los datos y la información de mismo tipo quede siempre conectada. Del mismo modo, es un sistema que puede evolucionar con el tiempo y asimilar los cambios en la información de manera tal que cada nuevo acceso refleje las diferencias necesarias. También se define como un sistema de tipo volátil porque no se pierde nunca ningún tipo de información, lo cual hace más fácil recurrir a datos antiguos o que no estaban en uso. Finalmente, se dice que el data Warehouse es un sistema integrado ya que está diseñado para funcionar y ser útil a todas las áreas de la organización. Esto es así ya que muchas veces la información de una sección en particular puede ser necesaria para otras áreas de la empresa.

#### <span id="page-12-0"></span>**1.2 Enfoque metodológico.**

#### <span id="page-12-1"></span>**1.2.1 Gestión de Proyectos**

El proyecto de desarrollo aplicando metodologías probadas de gestión de proyectos (basada en el PMBOK V4). A continuación se resumen los principales aspectos que comprenden el marco metodológico usado.

Gestión de Proyectos

Se desarrolló un enfoque para la gestión de los proyectos, basado en el PMBOK V4, cuyo objeto es permitir:

- Asegurar alineación con la estrategia corporativa.
- Maximizar resultados.
- Manejar riesgos asociados al proyecto.

El mismo comprende el desarrollo de diferentes etapas durante el ciclo de vida del proyecto y a través de las mismas:

- Se pautan avances por etapa.
- Se documentan y se aprueban los pases de etapa.

Cada etapa ha sido definida a fin de:

- Maximizar la captura de valor.
- Concentrarse en lo necesario para tomar decisiones.
- Ganar flexibilidad ante cambios externos.
- Evitar retrabajos.
- Facilitar la comunicación.

La prestación del desarrollo del proyecto se basó en la aplicación y adecuación de dicho enfoque al trabajo puntual a llevar a cabo, lo cual comprende:

- **Dar inicio al proyecto** y como primer paso organizar el desarrollo del mismo teniendo un entendimiento acabado de las necesidades de nuestros usuarios desde un punto de vista de negocio y de acuerdo a las características particulares de la organización y su cultura.
- **Planificar los esfuerzos** con el objeto de minimizar el impacto tanto en la operación de la compañía como en sus recursos humanos y capitalizar la sinergia entre los involucrados en el proyecto. Ello incluye definir cómo nos comunicaremos, cuáles son los riesgos del proyecto y cómo los gestionaremos, cómo responderemos ante contingencias, cómo administremos el posible cambio de las condiciones de base del proyecto y principalmente cómo capitalizaremos el conocimiento adquirido en el proceso (lecciones aprendidas).
- **Ejecutar el plan de acción** y como parte del mismo:
- o Diseñar las soluciones de manera que se ajusten a las necesidades de la organización; tomamos como base el estado del arte y ajustamos el mismo a la realidad de nuestros clientes y de su industria.
- o Implementar las soluciones acompañando a nuestros usuarios en todo el proceso, siendo miembro activo del mismo y facilitando el cambio organizacional.
- o Administrar la ejecución del proyecto sobre la base de los planes antes indicados controlando y comunicando el avance, tomando cuando correspondan acciones correctivas, y gestionando los cambios y las respuestas a imprevistos.
- **Brindar el soporte** que resulte necesario tras la ejecución del proyecto para permitir a nuestros clientes la maximización de los resultados.
- **Controlar los resultados** para medir el logro alcanzado.
- **Dar cierre al proyecto** y permitir a la organización capitalizar el proceso de aprendizaje que implicó el desarrollo del mismo (lecciones aprendidas).

La Figura 1.1 ilustra el enfoque metodológico previamente expuesto.

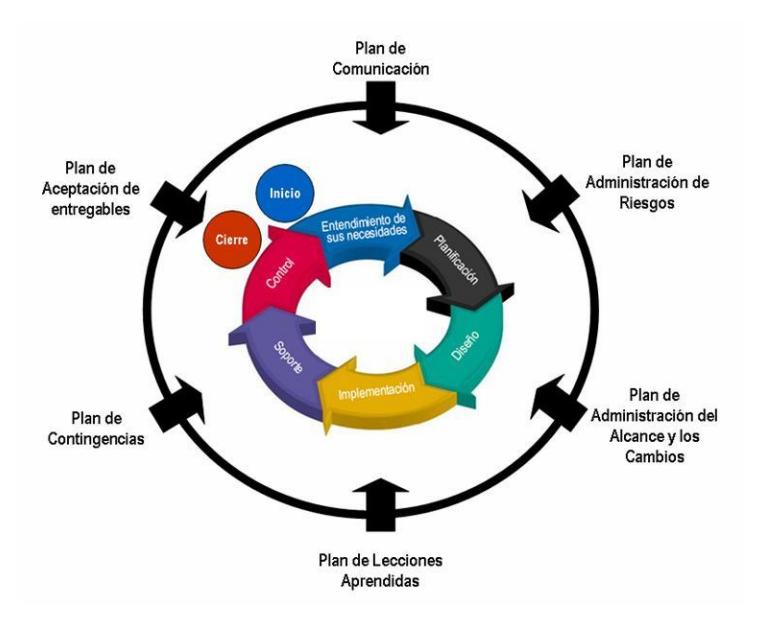

**Figura 1.1 Enfoque Metodológico.**

### <span id="page-15-1"></span><span id="page-15-0"></span>**1.2.2 Metodología de Trabajo**

Para maximizar el cumplimiento de los objetivos del proyecto tal como están planteados, se consideró el siguiente enfoque de trabajo que permitirá el desarrollo de cada una de las fases del proyecto; como se muestra en la Figura 1.2.

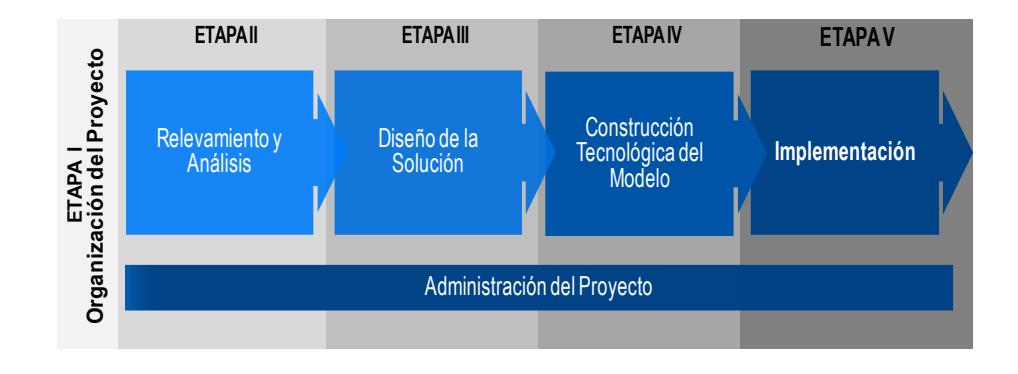

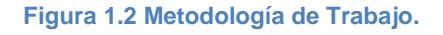

<span id="page-15-2"></span>**ETAPA I: Organización del Proyecto**

En esta etapa se dará inicio formal al proyecto estableciendo los lineamientos a seguir, preparando al equipo y a la organización.

Los entregables de esta etapa son los documentos de definición de los equipos de trabajo con sus respectivos roles.

#### **ETAPA II: Relevamiento y Análisis**

Las actividades en esta etapa del proyecto incluyen:

- Relevamiento de necesidades de información de gestión actual y/o esperada en los niveles directivos.
- Definición y validación preliminar del alcance y conjunto de reportes a implementar.

Los entregables de esta etapa son los Documentos de Alcance.

#### **ETAPA III: Diseño**

Esta etapa del proyecto comprende las actividades necesarias para obtener la definición funcional y técnica del modelo analítico a partir de la información relevada y que luego será construido con la herramienta en las etapas subsiguientes.

El entregable de esta etapa son los documentos que contendrán información del esquema de dimensiones y medidas que tendrán los modelos a desarrollar.

#### **ETAPA IV: Construcción Tecnológica del Modelo**

En esta fase se construyen e implantan los componentes del modelo, incluyendo la base de datos, mecanismos de transformación, carga de los datos, refresco de datos, sumarización, consultas y reportes necesarios para obtener la información.

Las herramientas para el acceso a los datos son instaladas e integradas a los objetos de la base de datos, así mismo es instalado el repositorio de datos y se construyen los mecanismos necesarios para la administración.

Una de las principales actividades es la prueba piloto que integra todos los componentes del sistema y permite que los usuarios accedan al sistema para su entrenamiento y evaluación. Basados en la retroalimentación del usuario final, se realizan los ajustes al diseño y al repositorio. Así mismo, se refinan los procedimientos operacionales.

Los entregables de esta etapa son los modelos desarrollados en las herramientas de Cognos (Framework Manager y Transformer)

#### **ETAPA V: Implementación**

Durante esta etapa se produce la transición a producción, se lleva a cabo la instalación de la solución a un ambiente de producción, se prepara al personal para poder usar y administrar el modelo en este ambiente.

La base de datos en ambiente de producción es poblada, se realiza la certificación y pruebas del usuario. Esto permite un monitoreo del desempeño del modelo a partir del cual se podrán determinar los tiempos estándares de los procesos de extracción, transformación, transportación y explotación de datos.

Los entregables de esta etapa son los actas de recepción por parte de los usuarios de los modelos BI desarrollados.

#### <span id="page-18-0"></span>**1.3 Estructura del Proyecto**

#### <span id="page-18-1"></span>**1.3.1 Estructura**

La estructura de nuestro DWH se esquematiza en la Figura 1.3. El nivel de detalle dependerá del origen y la antigüedad de los datos. En su mayoría el detalle de la información será diario y en otros casos (ejemplo: presupuesto de ventas) se llegará a nivel mensual. Para este proyecto se optó por usar particiones del motor de la base de datos (SQL SERVER 2008) para manejar la antigüedad de la información.

- Definición de Antigüedad de Información: La antigüedad de la información está definida de la siguiente manera:
	- o Actual: Año corriente y 2 años fiscales anteriores cerrados.
	- o Antigua: Desde 3 años fiscales anteriores cerrados hasta 6 años fiscales anteriores cerrados.
- o Histórica: Mas de 6 años fiscales anteriores cerrados.
- Nivel de Detalle de Datos Actuales: Los datos actuales, comprenden la información detallada por transacción.

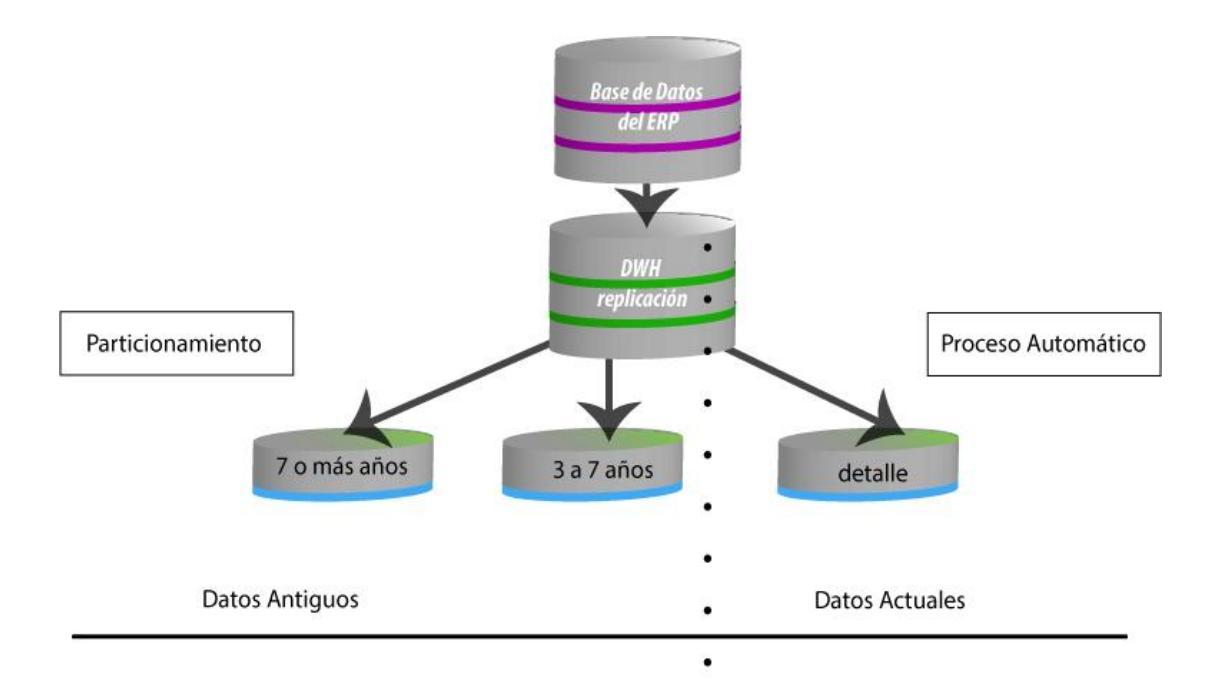

#### <span id="page-19-1"></span>**Figura 1.3 Estructura de Particionamiento de Base de Datos DWH.**

- Nivel de Detalle de Datos Antiguos: Se guardan en una partición para los 2 años anteriores y los años restantes en otra partición.
- Nivel de Datos Históricos**:** Mas de 6 años fiscales anteriores cerrados, esta información en la base DWH será agrupada por año.

#### <span id="page-19-0"></span>**1.3.2 Metadata de la Estructura del Data Warehouse**

Para cumplir con lo establecido en la estructura del DWH, se definió que en los procesos ETL (Extracción, Transformación y Carga), crear una base de datos réplica del ERP de tal manera que esta sea usada como repositorio u origen de datos a nivel de extracción.

La transformación de datos se realizó utilizando la herramienta SSIS de SQL SERVER 2008 y se creó un proyecto que contiene un paquete para cada modelo, de manera que cada paquete o modelo pueda ser ejecutado independientemente.

Como parte del proceso de ETL, se realizaron opciones dentro del sistema ERP para que el usuario pueda configurar la lógica del negocio dentro del proceso de transformación y de esta manera sea más flexible y eficiente.

#### <span id="page-21-0"></span>**1.3.3 Arquitectura**

**Base de datos operacional:** Hace referencia a los sistemas operacionales/transaccionales de la organización y a fuentes que forman parte del proceso de Data Warehousing.

La información más relevante para el DWH se extraerá del ERP Dynamics que brinda toda la información que incurre en la administración del negocio, para esto se utilizará la base de datos de Replica SIKAECDWH la cual contiene las estructuras más relevantes del ERP, las mismas que servirán de repositorio para la extracción de información.

Esta información está integrada en la base de datos DWH\_SIKA, La base de datos del ERP Dynamics es replicada al servidor de DWH, de donde se tomará la información, en este servidor se generan los archivos de resúmenes y se ejecutan tareas de limpieza para preservar la información considerada actual en el DWH.

**Nivel de acceso a la información:** Se refiere al desarrollo de métodos y técnicas que permitan al usuario encontrar la información relevante de forma simple y efectiva.

Para conseguir lo planteado, es necesario un modelo de datos que sea flexible y fácil de usar para el usuario y adicionalmente un conjunto de herramientas que faciliten el acceso a dicha información. Se utilizara la herramienta Cognos Bi.

**Analisys Studio**, herramienta de análisis de información que permite al usuario realizar consultas dinámicas de las varias dimensiones de la información.

**Report Studio**, herramienta que genera reportes, para que otros usuarios consumidores puedan acceder a ellos.

**Query Studio**, herramienta para crear reportes sencillos que puedan ser compartidos y usados por otros consumidores de reportes.

**Metric Studio**, herramienta para administrar métricas y cuadros de mando.

La asignación de licencias, deberá ser de acuerdo al tipo de usuarios, ya que pueden existir usuarios que solo necesiten observar la información generada por otros usuarios que tengan acceso a las herramientas mencionadas anteriormente. Esta asignación deberá ser controlada por medio del formulario de creación, modificación y eliminación de usuarios.

Una vez cumplido con los requerimientos, se deberá asignar los permisos por grupos dentro de la administración de Cognos y el Active Directory.

**Nivel de acceso a los datos:** Es el responsable de la interfaz entre la herramienta de acceso a la información (COGNOS) y las Bases de Datos operacionales (DYNAMICS).

- o Se utiliza un esquema de replicación de la base de producción ERP hacia la base del servidor DWH, de esta manera los procesos de ETL no intervienen ni afectan en las operaciones realizadas sobre la base de producción.
- o El proceso ETL se encarga de que la información de la base de datos operacional del ERP se ingrese en la base de datos del data Warehouse considerando:
	- o Las reglas del negocio configuradas por los usuarios.
	- o Las transformaciones y cálculos requeridos por los modelos de DWH.
	- o Los niveles de granularidad de acuerdo al tiempo.
- o Los resultados de los procesos ETL son grabados en la base de datos DWH\_SIKA.
- o Los modelos que FrameWork Manager usa, son referencias a los orígenes de datos del DWH y apuntan a la base de datos DWH, de manera que en ningún momento acceden a la base de datos operacional o a la réplica.

#### <span id="page-23-0"></span>**1.3.4 Portal del Data Warehouse**

Adicionalmente al Framework Manager, parte de la metadata se aloja en el contenido de Cognos para usuario. Para este proyecto la metadata se creará en una carpeta llamada DWH que estará organizada por tipos de objetos de metadata y estos a su vez se organizarán por modelo. Tal como se muestra en la Figura 1.4.

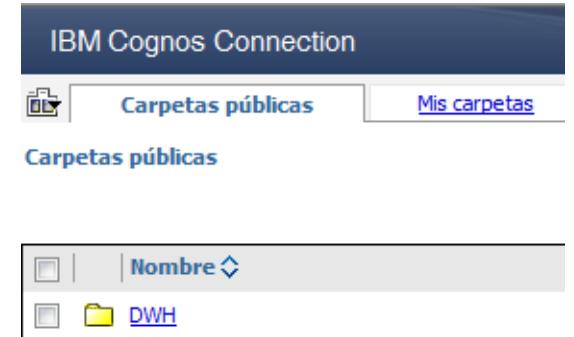

<span id="page-24-0"></span>**Figura 1.4 Estructura Inicial de Árbol de Objetos del Portal de Cognos.**

Dentro de la carpeta o área DWH se mostraran las distintas ubicaciones de acuerdo al tipo de metadatos que contienen. Como se muestra en la Figura.1.5.

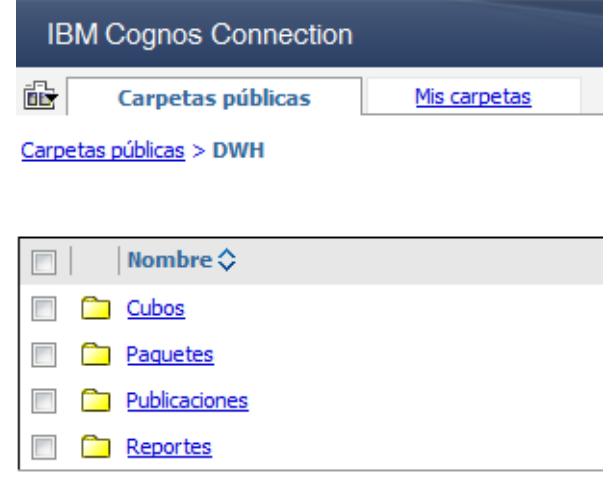

<span id="page-24-1"></span>**Figura 1.5 Estructura dentro del directorio DWH del Portal de Cognos.**

Dentro de cada tema se ha tratado de clasificar los sub temas por modelo. Como se muestra en la Figura 1.6.

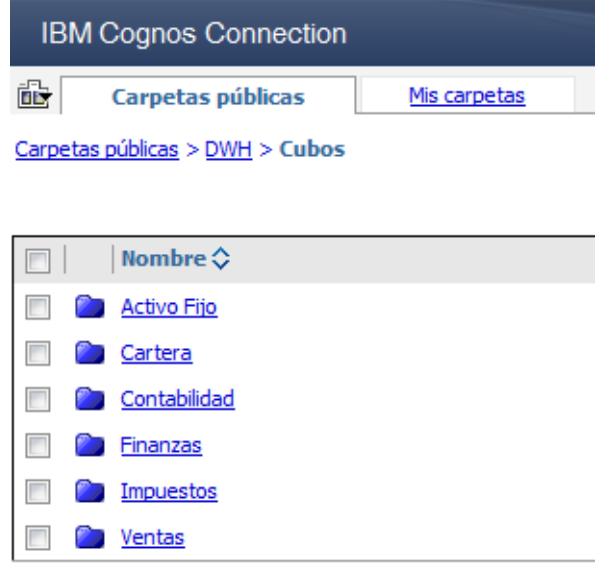

<span id="page-25-0"></span>**Figura 1.6 Estructura dentro del directorio Cubos del Portal de Cognos.**

## **CAPÍTULO 2**

### <span id="page-26-1"></span><span id="page-26-0"></span>**2. RESULTADOS OBTENIDOS**

Los resultados del desarrollo de los modelos dimensionales fueron los de obtener de una manera eficiente, los indicadores de la compañía de las diferentes áreas. A continuación se detallara los resultados obtenidos en cada uno de los modelos.

### <span id="page-26-2"></span>**2.1 Modelo de Ventas**

Se desarrolló y diseñó un DataMart que permita analizar de forma precisa y dinámica los datos relacionados al tema de la administración y control de las ventas, para poder conocer el desarrollo y crecimiento de la empresa vs las planificaciones y proyecciones teniendo en cuenta indicadores como;

- o Ventas.
- o Costo de Ventas.
- o Costo Estándar.
- o Cantidad de Productos.
- o % de Crecimiento.
- o C2 Financiero (abs y %).
- o EBIT Financiero (abs y %).
- $\circ$  C2 Ventas (abs y %).
- o Kilos.

Adicional a esto, podrá analizar los indicadores financieros obtenidos desde el modelo financiero:

- o Relación con el cliente (abs y %).
- o Logística (abs y %).
- o Marketing y publicidad (abs y %).
- o Reclamos (abs y %).
- o Gastos de administración (abs y %).

Adicional cada uno de estos indicadores se podrán analizar con una o varias de las siguientes dimensiones:

- o Fecha Facturación.
- o División.
- o Regional.
- o Cliente.
- o Customer Group.
- o Vendedor/Vendedor Cobrador.
- o Segmento de Venta.
- o SubSegmento de Venta.
- o Campo de Aplicación.
- o Target Market.
- o Centro de Costo.
- o Segmento de Fábrica.
- o País.
- o Motivo.
- o Escenario.
- o Producto.
- o Jerarquía.
- o Tipo pedido.
- o Estado Pedido.
- o Estado de Proceso.
- o Bodega.
- o Unidad de medida.

La Figura 2.1 muestra un ejemplo de ejecución del Modelo de Ventas en la herramienta Analysis Studio.

| Nuevo * - IBM Cognos Analysis Studio - Microsoft Internet Explorer provided by Sika Ecuatoriana S.A.      |                                                                                        |                                              |                                                              |              |                    |  |  |  |
|----------------------------------------------------------------------------------------------------|----------------------------------------------------------------------------------------|----------------------------------------------|--------------------------------------------------------------|--------------|--------------------|--|--|--|
| Archivo Editar Ver Valores Ejecutar Ayuda                                                                 |                                                                                        |                                              |                                                              |              |                    |  |  |  |
| DGBQX⊙⊙QD-5G-7-3-55-\$1-23Z-@-14-m-15B                                                                    |                                                                                        |                                              |                                                              |              |                    |  |  |  |
| <b>Objetos insertables</b><br><b>H</b> Pedido                                                             | Filas:<br>Columnas:<br>Fibro de contexto:<br>≙ Combinado<br>MTDW Group (is<br>$\Delta$ |                                              |                                                              |              |                    |  |  |  |
| <b>B</b> Tro Pedido                                                                                       |                                                                                        | <b>Venta Neta</b>                            |                                                              | <b>PMTDW</b> | <b>MTDW</b>        |  |  |  |
| <b>H</b> -HI-Estado del Pedido                                                                            |                                                                                        |                                              |                                                              |              |                    |  |  |  |
| H  Trazabilidad del Pedido                                                                                |                                                                                        |                                              | 452778 - Empaste Acrilico Sika 20 Kg                         | \$972.23     | \$1.113,63         |  |  |  |
| <b>R</b> Mota Credito                                                                                     |                                                                                        | 010406020010000062 - Empaste Acritco Sika    | 496278 - Empaste Acrilico Sika 6 Kg                          |              | \$1.051.64         |  |  |  |
| <b>H</b> - Causa de Devolucion                                                                            |                                                                                        |                                              | 010406020010000062 - Empaste Acrilico Sika                   | \$972.23     | \$3.633.39         |  |  |  |
| <b>H</b> - Linidad Medida                                                                                 |                                                                                        | 010406020010000077 - SikaToo Empaste         | 106565 - SikaToo Empaste Blanco 10 Kg                        | \$27,656,24  | \$9.021,07         |  |  |  |
| <b>H</b> Bodega                                                                                           |                                                                                        |                                              | 460824 - SikaTop Empaste Blanco 1440 Kg (Palet 20Kg X 72 U   | \$91.636,42  | \$115.067,47       |  |  |  |
| <b>B</b> all Gerente Ventas<br><b>H Lefe</b> Venta                                                        |                                                                                        |                                              | 106568 - SikaTop Empaste Blanco 20 Kg                        | \$167,701.91 | \$48,001.04        |  |  |  |
| <b>B</b> MP                                                                                               |                                                                                        |                                              | 010406020010000077 - SikaTop Empaste                         | \$286.994.57 | \$172.089,58       |  |  |  |
| <b>B</b> -B-Organizacion                                                                                  |                                                                                        | 010406020010000059 - Empaste Corrido Sika    |                                                              | \$1.124,65   | \$467,90           |  |  |  |
| <b>B</b> Medidas                                                                                          |                                                                                        |                                              | 107022 - Empaste Corrido Sika 1.5 Kg                         |              |                    |  |  |  |
| Medida de Ventas (20 de 22)                                                                               | 01040602001 - Water based                                                              |                                              | 010406020010000059 - Empaste Corrido Sika                    | \$1.124,65   | \$467,90           |  |  |  |
| <b>L</b> Venta Neta                                                                                       |                                                                                        | 010406020010000066 - Empaste Interior Blanco | 460825 - Empaste Interior Blanco 1440 Kg (Palet 20Kg X 72 Ur | \$186.567,30 | \$263.315.79       |  |  |  |
| L Venta Bruta                                                                                             |                                                                                        |                                              | 010406020010000066 - Empaste Interior Blanco                 | \$186.567,30 | \$263.315,79       |  |  |  |
| <b>L</b> Iva<br><b>L</b> Flete                                                                            |                                                                                        | 010406020010000064 - Empaste Para Interiores | 119865 - Empaste Para Interiores Blanco 10 Kg                | \$10,615.41  | \$7,208,88         |  |  |  |
| Monto Total Venta                                                                                         |                                                                                        |                                              | 120102 - Empaste Para Interiores Blanco 20 Kg                | \$363.644,78 | \$219,229.29       |  |  |  |
| <b>L</b> Precio Unitario                                                                                  |                                                                                        |                                              | 010406020010000064 - Empaste Para Interiores                 | \$374.260,18 | \$226.438,17       |  |  |  |
| L. Valor Descuento                                                                                        |                                                                                        |                                              | 460826 - Empaste Profesional 1440 Kg (Palet 20Kg X 72 Und)   | \$17.919,82  |                    |  |  |  |
| L. Valor Descuento 2                                                                                      |                                                                                        | 010406020010000065 - Empaste Profesional     | 181907 - Empaste Profesional Blanco 20 Kg                    | \$27.643,25  |                    |  |  |  |
| L Cantidad Vendida<br>Costo de Venta Estandar                                                             |                                                                                        |                                              | 010406020010000065 - Empaste Profesional                     | \$45.563,07  |                    |  |  |  |
| LCosto Estandar                                                                                           |                                                                                        |                                              |                                                              |              |                    |  |  |  |
| m<br>$\left($                                                                                             |                                                                                        | 01040602001 - Water based                    |                                                              | \$895.482,01 | \$665.944,83       |  |  |  |
| 3<br>0                                                                                                    |                                                                                        |                                              |                                                              |              | Þ                  |  |  |  |
|                                                                                                    |                                                                                        |                                              |                                                              |              |                    |  |  |  |
| nformación - Venta Neta                                                                                   | V Documento153 - Microsoft Word                                                        |                                              |                                                              |              | $\hat{\mathbf{x}}$ |  |  |  |
| 10:48<br>W<br>X,<br>薩<br><b>Q S &amp; Q &amp; 4 &amp; B Q Q M &amp; F &amp; W 1 0 3 0</b> ?<br>21/01/2016 |                                                                                        |                                              |                                                              |              |                    |  |  |  |

**Figura 2.1 Modelo de Ventas en Herramienta Analysis Studio.**

### <span id="page-29-1"></span><span id="page-29-0"></span>**2.2 Modelo de Cartera**

Se desarrolló y diseñó un DataMart que permita analizar de forma precisa y dinámica los datos relacionados al tema de cobranzas para su administración, control y toma de decisiones oportunas analizando indicadores como:

- o Cartera Corriente.
- o Rotación Cartera.
- o DSO.

Adicional cada uno de estos indicadores se podrán analizar con una o varias de las siguientes dimensiones:

- o Fecha Facturación.
- o Fecha Cierre.
- o División.
- o Regional.
- o Cliente.
- o Customer Group.
- o Vendedor/Vendedor Cobrador.
- o Segmento de Venta.
- o SubSegmento de Venta.
- o Campo de Aplicación.
- o Target Market.
- o Centro de Costo.
- o Segmento de Fábrica.
- o País.
- o Motivo.
- o Escenario.
- o Producto.
- o Jerarquía.
- o Tipo pedido.
- o Rango por Vencer.
- o Rango Vencido.
- o Forma de Cobro.

La Figura 2.2 muestra un ejemplo de ejecución del Modelo de Cartera en la herramienta Analysis Studio.

| <b>Objetos insertables</b>                   | 凸合日頃  × の○Q  ▶ - 鴎-   7 - 正- 暇- 対-   幽∑- 圈-   曲- 圓-   翻明<br>Filas: | Columnas:                                     |                | Filtro de contexto: |                                                                                                    |  |  |
|----------------------------------------------|--------------------------------------------------------------------|-----------------------------------------------|----------------|---------------------|----------------------------------------------------------------------------------------------------|--|--|
| <b>Dimensiones Compartidas</b>               | Grupo Cliente                                                      | Fecha (ista)                                  |                | ↷                   |                                                                                                    |  |  |
| Tiempo (20 de 23)                            |                                                                    | Saldo Cartera                                 | Noviembre 2015 | Diciembre 2015      |                                                                                                    |  |  |
| <b>B</b> di Fecha                            |                                                                    |                                               |                |                     |                                                                                                    |  |  |
| F Cat 2014                                   | 000106 - FOPECA S.A.                                               |                                               | \$29.532,08    | \$5.254,88          |                                                                                                    |  |  |
| <b>B</b> 2015                                |                                                                    | 000389 - CORPORACION EL ROSADO S. A.          |                |                     |                                                                                                    |  |  |
| F 15em 2015                                  | 000430 - DEMACO DIST, DE EOU, Y MATER, DE CONS, GOMEZ C, LTDA.     |                                               | \$126.993.00   | \$86.984,41         |                                                                                                    |  |  |
| <b>El Call 2 Sem 2015</b>                    |                                                                    | 000446 - CONSTRUTORA NORBERTO ODEBRECHT S.A.  |                |                     |                                                                                                    |  |  |
| F - 3 Trim 2015<br>白= 4 Trim 2015            | 000536 - MEGAPRODUCTOS S. A.                                       |                                               | \$153,255.51   | \$165.140.64        |                                                                                                    |  |  |
| File Cetubre 2015                            | 000980 - PINTURAS CONDOR S.A.                                      |                                               |                | \$9,807.49          |                                                                                                    |  |  |
| <b>E</b> Noviembre 2015                      | 000990 - COMERCIAL KYWI S.A.                                       |                                               |                |                     | Cliente.Cliente.Cliente (Todos).KACC - Key Account.VN<br>Comerciales Vendedor Nacional 000980 - PINTURAS<br>CONDOR S.A. |  |  |
| Diciembre 2015                               |                                                                    | 001016 - HERDOIZA CRESPO CONSTRUCCIONES S. A. |                |                     |                                                                                                    |  |  |
| 图 2016                                       | 001176 - EPOXI S. A.                                               |                                               | \$37.597,23    | \$37.597,23         |                                                                                                    |  |  |
| 田 2017                                       | 001222 - TRECX CTA, LTDA.                                          |                                               |                | \$42,216,66         |                                                                                                    |  |  |
| 图 - 四 2018                                   |                                                                    | 001273 - MIRANDA ALBAN JOSE EDUARDO           |                | \$16.797.96         |                                                                                                    |  |  |
| <b>A</b> <sub>m</sub><br><b>R.</b> Prior YTD |                                                                    |                                               |                |                     |                                                                                                    |  |  |
| <b>B</b> -TLYTD Group                        |                                                                    | 001448 - DELGADO GUDIÑO FABIAN                |                | \$18,093.12         |                                                                                                    |  |  |
| <b>B</b> all STD                             | Más                                                                |                                               |                |                     |                                                                                                    |  |  |
| <b>B</b> -B-Prior STD                        | <b>Total</b>                                                       |                                               | \$5,178,848.56 | \$4,650,468.31      |                                                                                                    |  |  |
| <b>B</b> STD Group                           |                                                                    |                                               |                |                     |                                                                                                    |  |  |
| <b>B</b> -B-OTD                              |                                                                    |                                               |                |                     |                                                                                                    |  |  |
| <b>B</b> - Prior OTD                         |                                                                    |                                               |                |                     |                                                                                                    |  |  |
| <b>B</b> -B-OTD Group                        |                                                                    |                                               |                |                     |                                                                                                    |  |  |
| <b>B. JA MTD</b>                             |                                                                    |                                               |                |                     |                                                                                                    |  |  |
| m<br>6                                       |                                                                    |                                               |                |                     |                                                                                                    |  |  |
|                                              |                                                                    |                                               |                |                     |                                                                                                    |  |  |

**Figura 2.2 Modelo de Cartera en Herramienta Analysis Studio.**

### <span id="page-31-1"></span><span id="page-31-0"></span>**2.3 Modelo de Contabilidad**

Se desarrolló y diseñó un DataMart para el modelo de contabilidad; en función al levantamiento de información que se realizó en la etapa de análisis y diseño del proyecto. Este diseño genero los siguientes resultados:

o Permite consultas rápidas y eficientes.

- o Permite realizar análisis mensuales de las transacciones contables de la empresa y que esta información permita conocer la situación de la empresa para la oportuna toma de decisiones.
- o Estos modelos nos permitirán mejorar la operación de la empresa, mostrando por medio de reportes generados a partir del plan de cuentas local y corporativo. Como por ejemplo: análisis tributarios diarios.
- o La información que se obtiene de los modelos es de forma mensual; mediante el análisis de cubos y de forma diaria accediendo al paquete de información.

El modelo contable cuanta con indicadores como:

- o Valor Débito.
- o Valor Crédito.
- o Valor Saldo.
- o Impuesto ITCO.
- o Valor Débito Acumulado.
- o Valor Crédito Acumulado.
- o Valor Saldo Acumulado.
- o Valor Presupuesto.

Adicional cada uno de estos indicadores se podrán analizar con una o varias de las siguientes dimensiones:

- o Fecha.
- o Regional.
- o Regional Consolidado.
- o División.
- o División Consolidado.
- o Tercero.
- o Canal de Venta Segmento de Venta.
- o Canal de Venta Segmento de Venta Consolidado.
- o TM -Campo de Aplicación.
- o TM -Campo de Aplicación Consolidado.
- o Centro de Costo.
- o Centro de Costo Consolidado.
- o Tercero Consolidado.
- o Segmento de Fábrica.
- o Segmento de Fábrica Consolidado.
- o Área.
- o Iso País.
- o Tipo Documento.
- o Divisa.
- o Origen Voucher.
- o Plan de Cuenta.
- o Cuentas Contables.
- o Tipo Cuentas Tributarias.
- o Plan de Cuentas Consolidado.
- o Cuentas Contables Consolidado.
- o Tipo Transferencia para Cierre.
- o Tipo Transacción Contabilidad.
- o Tipo Proceso.
- o Tipo Cuenta.
- o Tipo Registro.
- o Diario.
- o Agrupación Centro Costo.
- o Grupo Motivo.
- o Grupo ITCO.

La Figura 2.3 muestra un ejemplo de ejecución del Modelo de Contabilidad en la herramienta Analysis Studio.

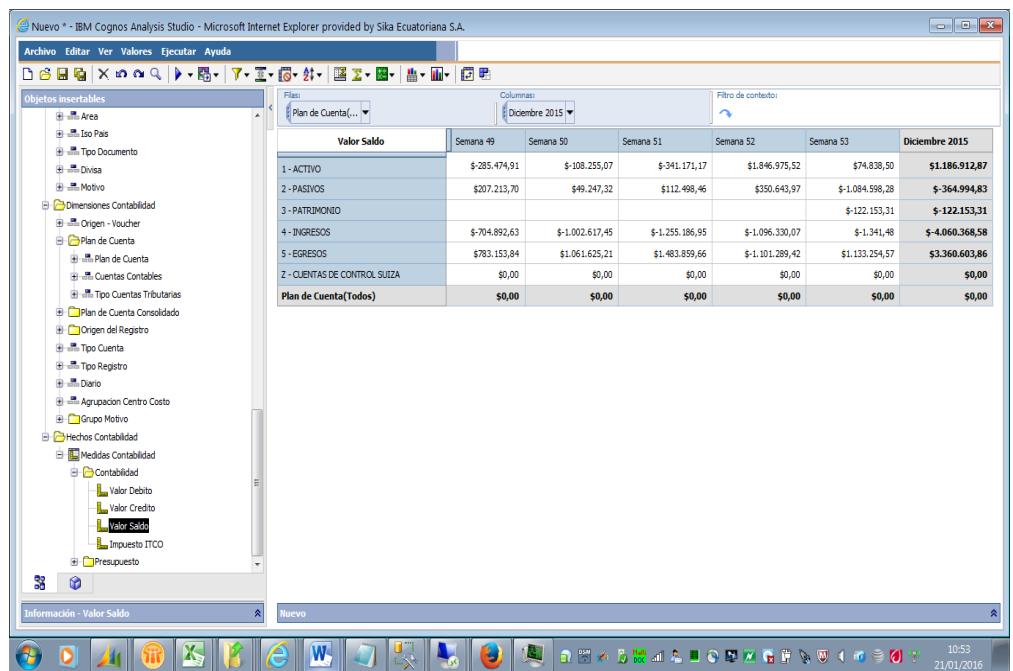

<span id="page-34-0"></span>**Figura 2.3 Modelo de Contabilidad en Herramienta Analysis Studio.**

#### <span id="page-35-0"></span>**2.4 Modelo de Finanzas**

Se desarrolló y diseñó un DataMart que permita analizar de forma precisa los datos financieros, para conocer el desarrollo de la empresa a través de los datos planificados y proyectados que están relacionados con la actividad mensual. Se analizarán indicadores como:

- o Total Net Cash.
- o Total Net Liquidity.
- o Operating Networking Capital.
- o EBIT.
- o Net Profit.

Adicional cada uno de estos indicadores se podrán analizar con una o varias de las siguientes dimensiones:

- o Fecha.
- o Regional.
- o Regional Consolidado.
- o División.
- o División Consolidado.
- o Tercero.
- o Canal de Venta Segmento de Venta.
- o Canal de Venta Segmento de Venta Consolidado.
- o TM -Campo de Aplicación.
- o TM -Campo de Aplicación Consolidado.
- o Centro de Costo.
- o Centro de Costo Consolidado.
- o Tercero Consolidado.
- o Segmento de Fábrica.
- o Segmento de Fábrica Consolidado.
- o Área.
- o Iso País.
- o Tipo Documento.
- o Divisa.
- o Origen Voucher.
- o Plan de Cuenta.
- o Cuentas Contables.
- o Tipo Cuentas Tributarias.
- o Plan de Cuentas Consolidado.
- o Cuentas Contables Consolidado.
- o Tipo Transferencia para Cierre.
- o Tipo Transacción Contabilidad.
- o Tipo Proceso.
- o Tipo Cuenta.
- o Tipo Registro.
- o Diario.
- o Agrupación Centro Costo.
- o Grupo Motivo.
- o Grupo ITCO.

La Figura 2.4 muestra un ejemplo de ejecución del Modelo de Finanzas en la herramienta Analysis Studio.

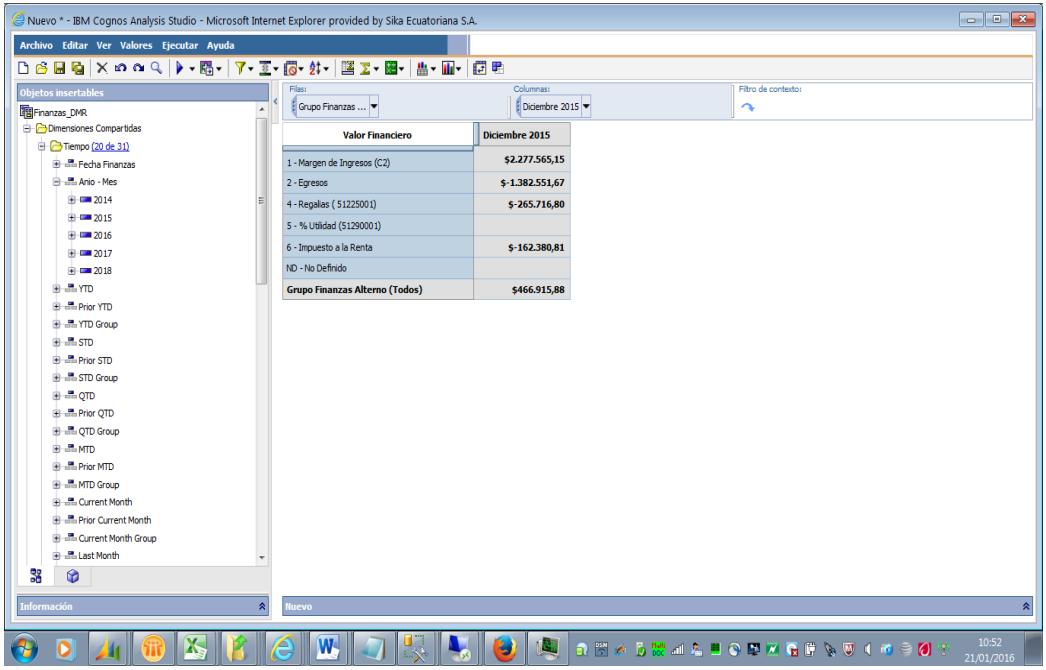

<span id="page-37-0"></span>**Figura 2.4 Modelo de Finanzas en Herramienta Analysis Studio.**

### **CONCLUSIONES Y RECOMENDACIONES**

#### <span id="page-38-0"></span>**Conclusiones**

- 1. Al llegar al final del proyecto, podemos decir que el desarrollo de un Sistema de Data Warehouse es complejo. Abarca gran cantidad de personas, usuarios finales, usuarios de los sistemas fuente, desarrolladores, etc. También comprende diferentes componentes, sistemas fuente, herramientas de extracción, herramientas de consulta, redes, aplicaciones de usuario final, bases de datos, etc. Un Sistema de Data Warehouse debe combinar todos éstos elementos y brindar un producto final consistente, amigable y confiable que a su vez esté preparado para enfrentar los continuos cambios que surjan debido a su tan variada estructura. Un trabajo no trivial.
- 2. El desarrollo de un sistema de Data Warehouse es diferente al desarrollo de un sistema operacional. A grandes rasgos, uno apoya al negocio transaccional y el otro apoya la toma de decisiones. El área de Data Warehouse es un terreno nuevo en el cual queda mucho por experimentar.
	- 3. Con la implementación de este sistema Data Warehouse se mejoro el proceso de toma de decisiones, por el motivo de que se puede obtener información confiable de una manera ágil y por múltiples combinaciones. .

4. Se mejoro la productividad de la fuerza de ventas ya que no necesitan permanecer en las oficinas para obtener información necesaria para su gestión, sino que esta información les llega automáticamente a sus cuentas de correo electrónico por medio de reportes calendarizados.

#### **Recomendaciones**

- 1. Se recomienda implementar perfiles de usuarios, para tener un mejor control de que información puede visualizar cada usuario, por el motivo de que puede existir información confidencial en los modelos que no todas las personas que tienen acceso a Cognos deberían poder visualizar.
- 2. Se debe revisar la información presentada con una frecuencia diaria, para de esta forma efectuar el análisis con respecto al trabajo rutinario y poder detectar a tiempo algún tipo de inconsistencia en la información.
- 3. Se deben revisar que los reportes o análisis reflejen la información requerida por los usuarios del área.

## **BIBLIOGRAFÍA**

<span id="page-40-0"></span>[1] IEEE (2011), *IEEE Guide--Adoption of the Project Management Institute [\(PMI\(R\)\) Standard A Guide to the Project Management Body of Knowledge](http://ieeexplore.ieee.org/servlet/opac?punumber=6086683)  [\(PMBOK\(R\) Guide\)--Fourth Edition](http://ieeexplore.ieee.org/servlet/opac?punumber=6086683)*

[2] http://www.definicionabc.com/tecnologia/datawarehouse.php

[3[\]http://www.ibm.com/developerworks/ssa/data/library/cognos/modeling/transformer](http://www.ibm.com/developerworks/ssa/data/library/cognos/modeling/transformer)

[4] https://formulaproyectosurbanospmipe.wordpress.com/2012/03/27/ciclo-de-vidadel-proyecto-y-la-organizacion-la-guia-del-pmbok-capitulo-2-sesioon-7-19-03-2-012 primera-parte/